## Table des matières

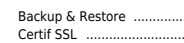

 $\overline{\phantom{a}}$ 

 $\overline{\phantom{a}}$  3

## <span id="page-2-0"></span>**Backup & Restore**

 $\bullet$  Backup

/opt/zimbra/bin/zmmailbox -z -m user@domain getRestURL "//?fmt=tqz" > backup.tar.gz

· Restore

/opt/zimbra/bin/zmmailbox -z -m user@domain postRestURL "/?fmt=tgz&resolve=skip" backup.tar.gz

## <span id="page-2-1"></span>Certif SSL

cd /etc/letsencrypt/live/mail.ndlp.info cp \* /opt/zimbra/ssl/letsencrypt/

• End chain.pem

-----BEGIN CERTIFICATE-----/MIIDSjCCAjKgAwIBAqIQRK+wqNajJ7qJMDmGLvhAazANBqkqhkiG9w0BAQUFADA MSOwIqYDVOOKExtEaWdpdGFsIFNpZ25hdHVvZSBUcnVzdCBDbv4xFzAVBqNVBAMT DKRTVCBSb290IENBIFqzMB4XDTAwMDkzMDIxMTIx0VoXDTIxMDkzMDE0MDExNVow PzEkMCIGA1UEChMbRGlnaXRhbCBTaWduYXR1cmUqVHJ1c3QqQ28uMRcwFQYDVQQD Ew5EU1QgUm9vdCBDQSBYMzCCASIwDQYJKoZIhvcNAQEBBQADggEPADCCAQoCggEB AN+v6ZdQCINXtMxiZfaQguzH0yxrMMpb7NnDfcdAwRgUi+DoM3ZJKuM/IUmTrE40 rz5Iy2Xu/NMhD2XSKtkyj4zl93ewEnullcCJo6m67XMuegwGMo0ifooUMM0Ro0Eq OLl5CjH9UL2AZd+3UWODyOKIYepLYYHsUmu5ouJLGiifSKOeDNoJjj4XLh7dIN9b xiqKqy69cK3FCxolkHRyxXtqqzTWMIn/5WqTe1QLyNau7Fqckh49ZL0Mxt+/yUFw 7BZy1Sbs0FU5Q9D8/RhcQPGX69Wam40dutolucbY38EVAjqr2m7xPi71XAicPNaD aeQQmxkqtilX4+U9m5/wAl0CAwEAAaNCMEAwDwYDVR0TAQH/BAUwAwEB/zA0BqNV HO8BAf8FBAMCAOYwHOYDVR0OBBYFFMSnsaR7LHH62+FLkHX/xBVghYkOMA0GCSqG SIb3DQEBBQUAA4IBAQCjGiybFwBcqR7uKGY30r+Dxz9LwwmglSBd49lZRNI+DT69 ikugdB/0EIKcdBodfpga3csTS7MgR0SR6cz8faXbauX+5v3gTt23ADq1cEmv8uXr AvHRAosZy506XkjEGB5YGV8eAlrwDPGxrancWYaLbumR9YbK+rlmM6pZW87ipxZz R8srzJmwN0jP41ZL9c8PDHIyh8bwRLtTcm1D9SZImlJnt1ir/md2cXjbDaJWFBM5 JDGFoqqCWjBH4d1QB7wCCZAA62RjYJsWvIjJEubSfZGL+T0yjWW06XyxV3bqxbYo 0b8VZRzI9neWaggNdwvYkQsEjgfbKbYK7p2CNTUQ -----END CERTIFICATE-----

chown zimbra:zimbra /opt/zimbra/ssl/letsencrypt/\* /opt/zimbra/bin/zmcertmqr verifycrt comm privkey.pem cert.pem chain.pem cp -a /opt/zimbra/ssl/zimbra /opt/zimbra/ssl/zimbra.\$(date "+%Y%m%d") cp /opt/zimbra/ssl/letsencrypt/privkey.pem /opt/zimbra/ssl/zimbra/commercial/commercial.key /opt/zimbra/bin/zmcertmgr deploycrt comm cert.pem chain.pem

From: https://unix.ndlp.info/ - Where there is a shell, there is a way

Permanent link: https://unix.ndlp.info/doku.php/informatique:nix:linux:zimbra?rev=1517513679

Last undate: 2018/02/01 20:34